# C言語講座第5回

ポインタ

#### 今回の内容である、ポインタはC言語習得の最難関の一つである。

が、同時にC言語の特徴をフルに活かすことができるのもポインタだ。

今日だけで理解しようとしなくても良い。

だが、改めて書いておく。

分からないことがあったら質問するように。

## アドレス(address)

今まで扱ってきたintやcharなどの変数は、全て一時記憶としてメモリ上に記憶される。 その、保存された"番地"のことをアドレスと呼ぶ。

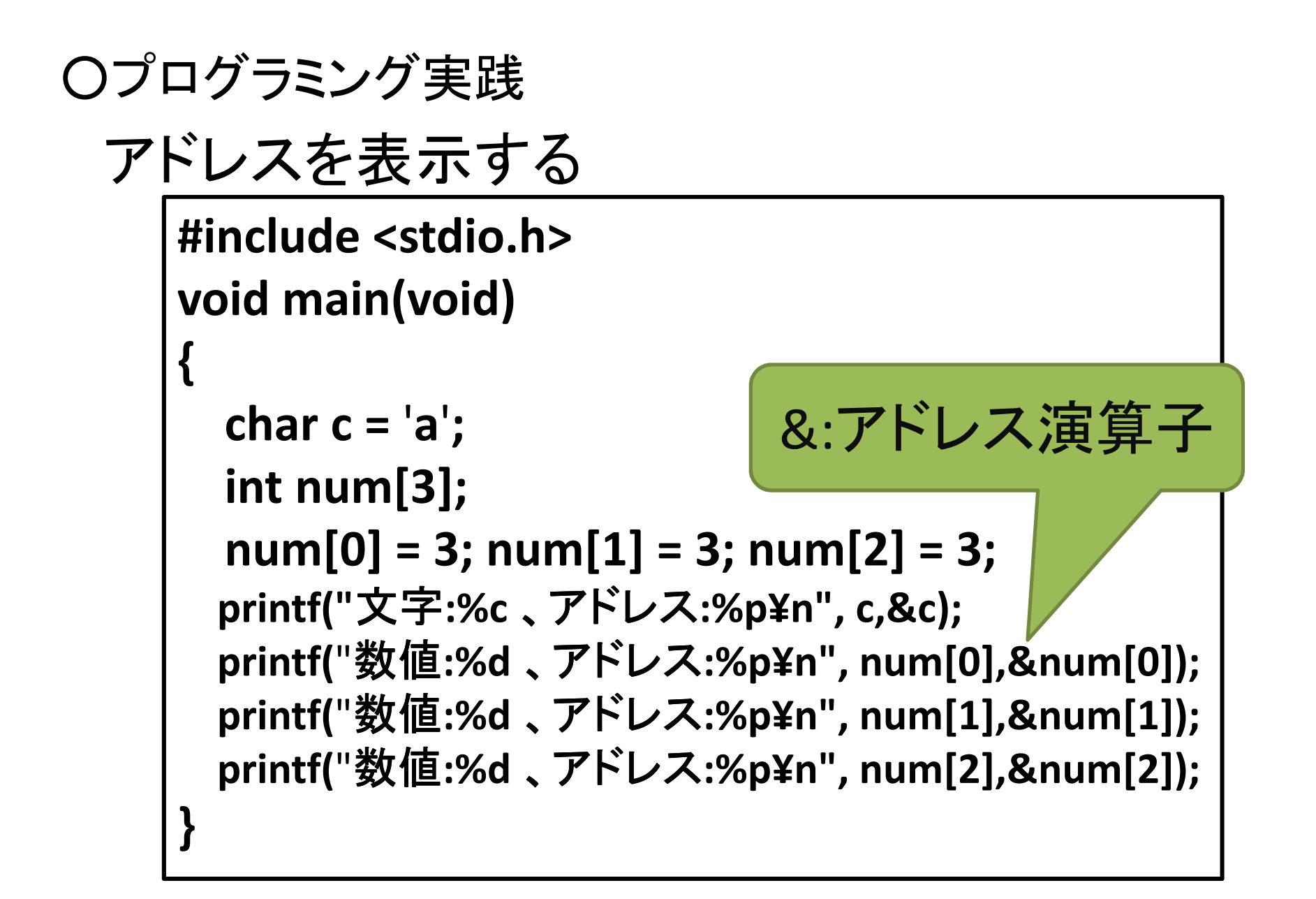

イメージとしては、こんな感じ(例)

配列で宣言した変数の、 それぞれの要素のアドレスを見比べてみよう。**0029FB340029FB380029FB3C**

第一回の資料にも書いたけど、 int型の大きさは4byteだったよね? 0 a 0**0029FB48**

33

0

0

3

3

0

0

## ポインタ(pointer)

ポインタとは、"変数の、メモリ上のアドレス情報を格納したもの"だ。

内容的には、前ページの&(アドレス演算子)が示すものと同じものであり、&が演算子であるのに対し、ポインタは変数の一種のようなものである。

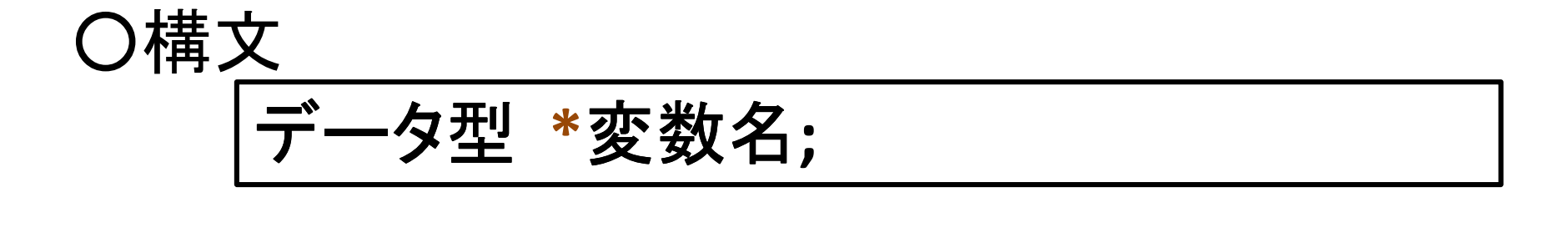

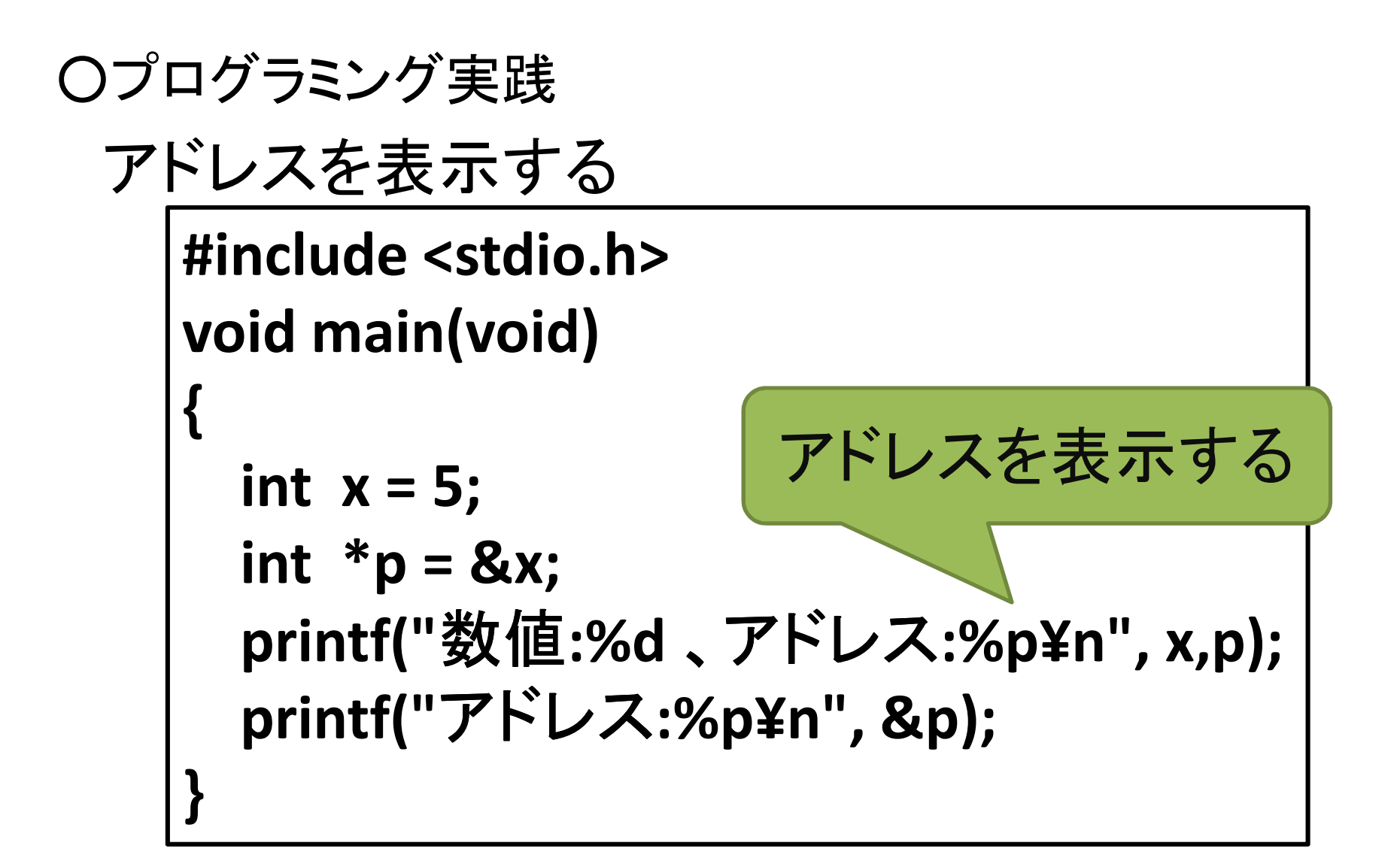

## ポインタを利用した関数

アドレスを表示したところで、実際何の役に も立たない。

・・・という訳で、ポインタの有用な点の一つとして、ポインタを利用した関数について説明していこうと思う。

が、その前に、実際の例を次ページに乗せてみた。

何が違うのか、考えてみよう。

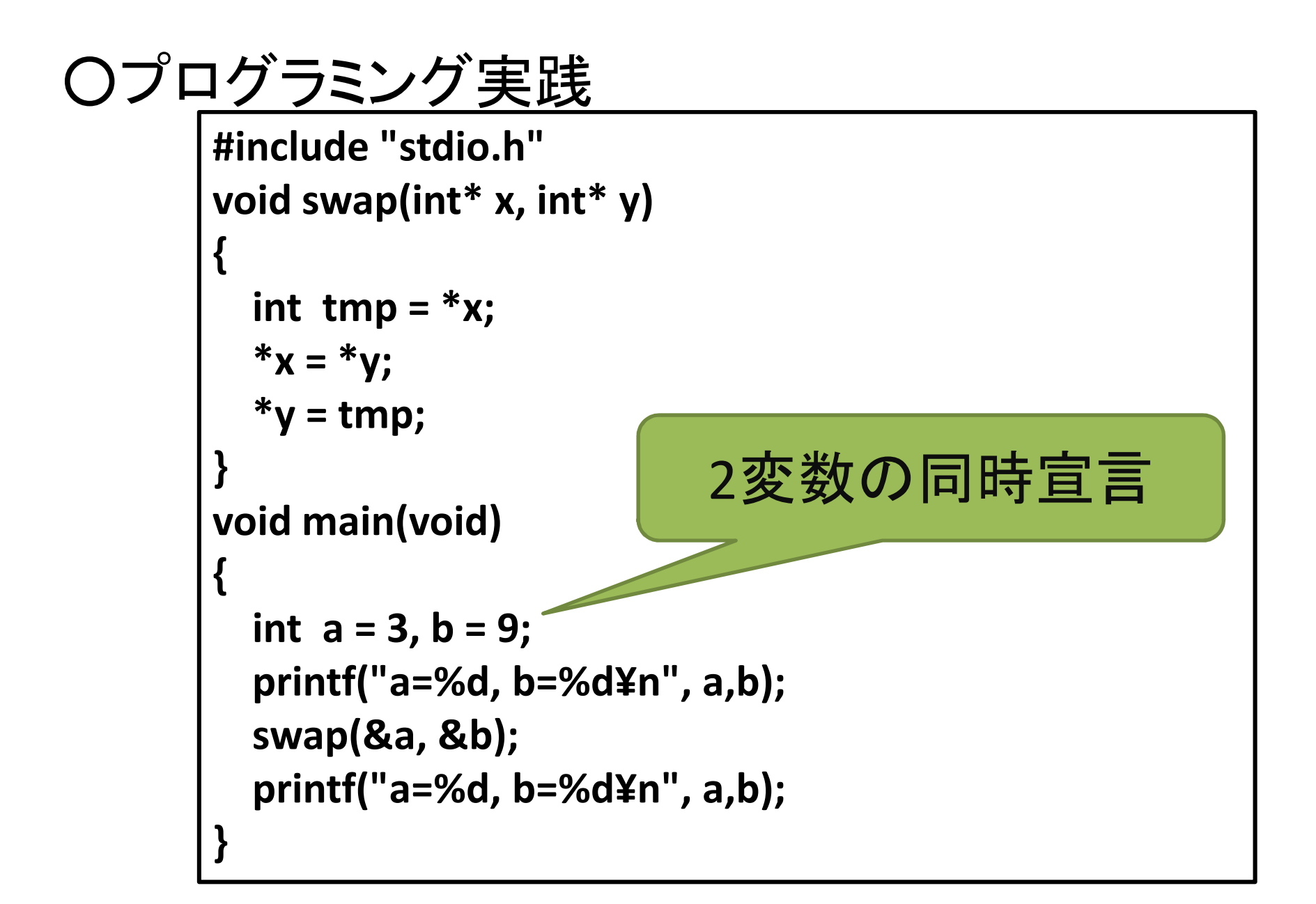

#### さて、分かっただろうか。

二つの変数の値を交換するプログラムなのだが、swap関数の引数部分がポインタで宣言されていた。

アドレスを交換することで、その指し示す場 所を交換しているのだ。

・・・次ページ参照。

#### イメージとしては、こんな感じ

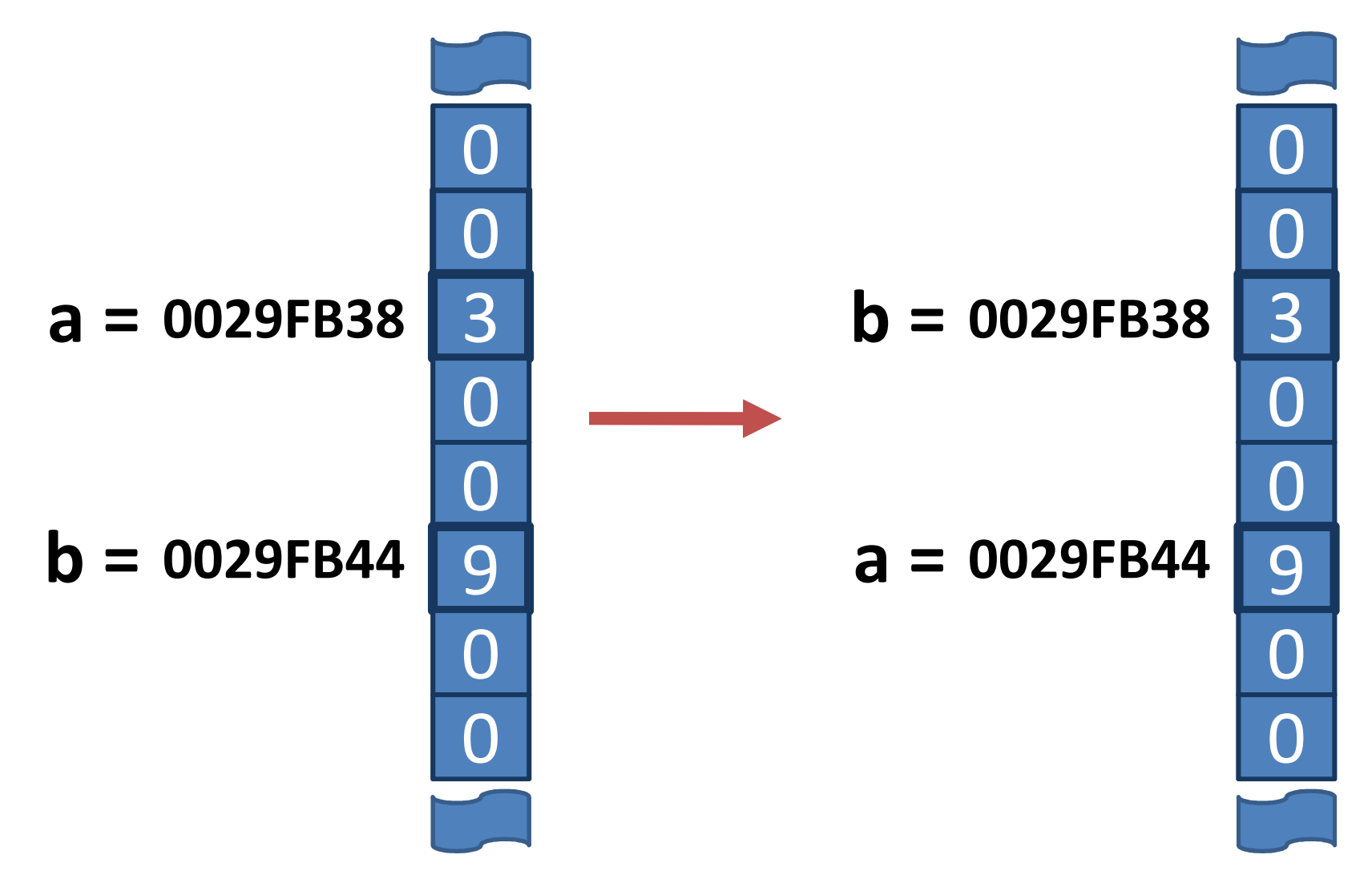

### 値を交換するだけなら、ポインタ要らなくね? とか思ってる人は、↓を書いてみて。

```

#include "stdio.h"
void swap(int x, int y) {
  int tmp = x;x = y;y = tmp;}void main(void) {int a = 3, b = 9;
  printf("a=%d, b=%d¥n", a,b);swap(a, b);printf("a=%d, b=%d¥n", a,b);}
```
関数中の引数は、代入ではなくてコピーして いるにすぎないので、他の関数からは操作出来ない。

これは"オブジェクトの独立性"うんぬんの話になり、ややこしいから、

そういうものなんだ、とだけ理解していてほし  $\mathsf{L} \mathsf{L}$